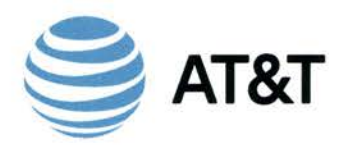

**AT&T** TRACY W. HATCH AT&T Services, Inc.<br>
Executive Director – Senior Legal Counsel Legal Department<br>
AT&T AT&T Florida 675 West Peachtree Street, NE

Legal Department Suite 4324 Atlanta, GA 30308 T: 404-927·5291 F: 404-927·3636 tracy.hatch@att.com Website: www.att.com

FILED JUL 28, 2016 DOCUMENT NO. 05679-16 FPSC - COMMISSION CLERK

July 28, 2016

,~  $\ddot{\circ}$  $\subset$ ( ) :::  $\overline{\Xi}$  $\mathbb{X} \overline{\mathcal{N}}$  $\sim$ z  $\equiv$   $\frac{10}{10}$  $E_{\odot}$  $=$   $\frac{1}{2}$  $\sum_{i=1}^{\infty}$ 9 I) ::1'!: *.z::-*  $\vec{z}$  $\widetilde{\infty}$ -.J *n* 

2540 Shumard Oak Boulevard Tallahassee, FL 32399-0850 **Re: Docket No.:** 

**Petition for Expedited Review of Growth Code Denials by the Number Pooling Administrator for the Jacksonville Exchange (Avenues)** 

## **CONFIDENTIAL INFORMATION**

Carlotta S. Stauffer, Commission Clerk

Office of the Commission Clerk Florida Public Service Commission

Dear Ms. Stauffer:

BellSouth Telecommunications, LLC d/b/a AT&T Florida ("AT&T Florida"), pursuant to Section 364.183(3), Florida Statutes and Rule 25-22.006(5), Florida Administrative Code, hereby makes a claim of confidentiality for certain information contained in Attachments 1 and 2 to AT&T Florida's Petition for Expedited Review of Growth Code Denial in the above captioned new docket. Attachments 1 and 2 contain confidential and proprietary business information that should be held exempt from public disclosure. As required by Rule 25-22.006(5), enclosed are the confidential and two redacted copies of each attachments. The Petition for Expedited Review of Growth Code Denial was also filed on this same day.

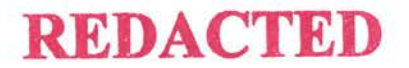

Sincerely, ley Oft

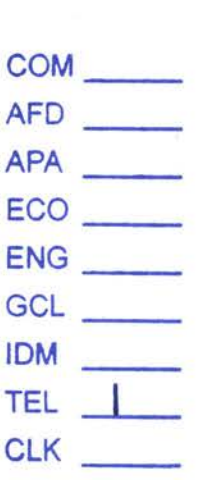

TWH/mhs **Attachments** 

cc: Elise R. Banister

1156534

 $A \tau \tau a \epsilon h$  *MeN*  $\tau$ <sup>1</sup> Page 1 of 5

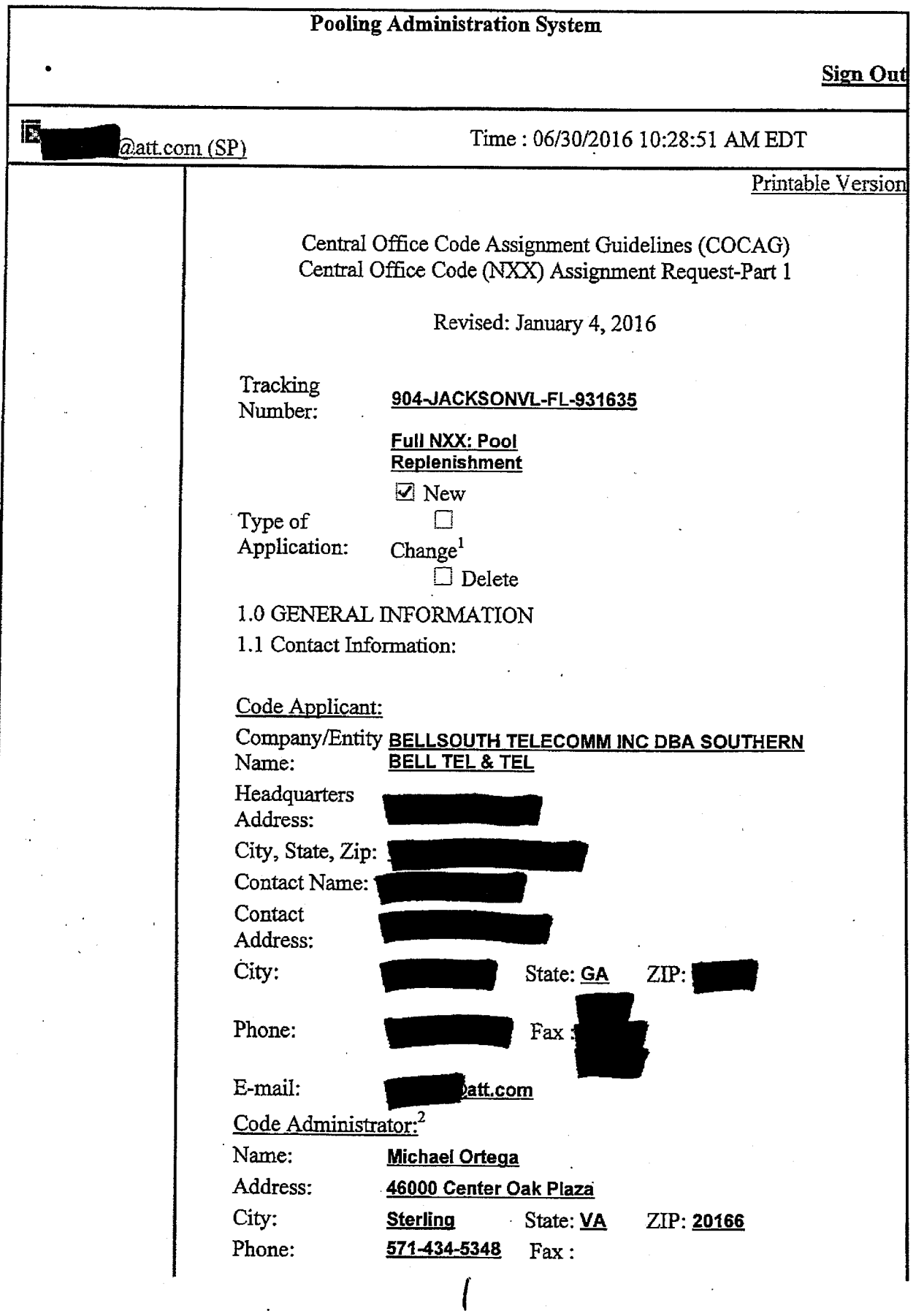

view form

 $\frac{3}{4}$ 

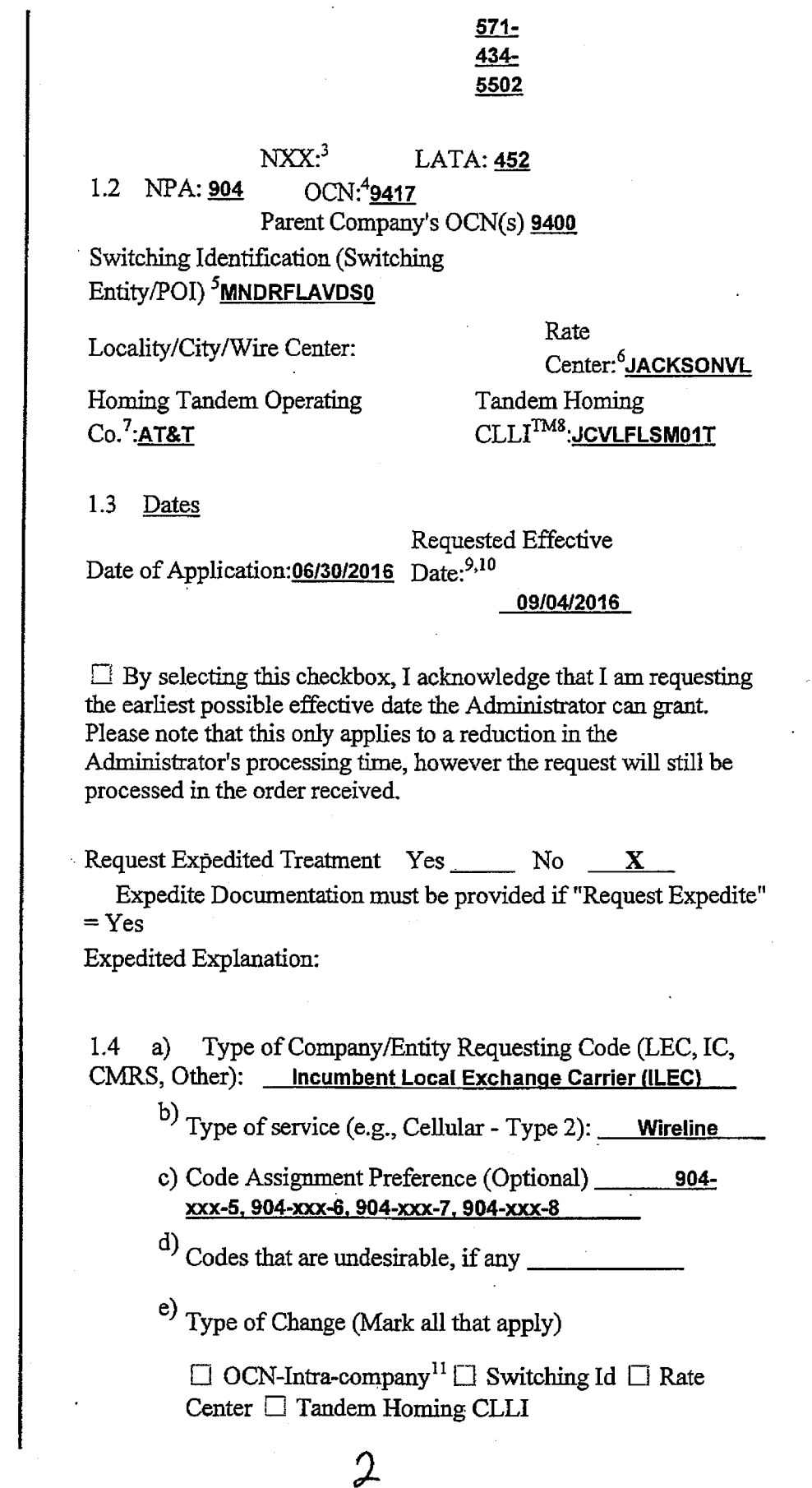

 $\Box$  OCN-Inter-company<sup>12</sup> $\Box$  Effective Date  $\Box$  LATA D Extend Reservations

1.5 Type of Request (Initial, growth, etc.) **...... Growth** 

If an initial code, attach (1) evidence of certification and (2) proof of ability to place code in service within 60 days. If a growth code, attach months to exhaust worksheet

Pooling Indicator:  $^{13}$   $\Box$  Yes  $\Box$ No

1.6 NPA Jeopardy Criteria Apply:  $\Box$  Yes  $\Box$ No

1.7 Code request for new service (Explain): \_\_\_\_\_\_\_\_\_\_\_\_

1.8 It is the code applicant's responsibility to arrange input of Part 2 information into BIRRDS. The 45-calendar day nationwide minimwn interval cut-over for BIRRDS will not begin until input into BIRRDS has been completed.

Comments:

I hereby certify that the above information requesting an NXX code is true and accurate to the best of my knowledge and that this application has been prepared in accordance with Central Office Code (NXX) Assignment Guidelines posted to the A TIS web site (http://www.atis.org/inc/incguides.asp) as of the date of this application $14$ .

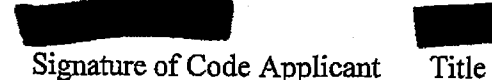

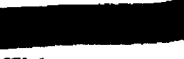

**06/30/2016**  Date

<sup>1</sup>Identify type and reason for change(s) in Section 1.4(e).

 ${}^{2}$ A list of the current Code Administrator(s) who can provide assistance in completing this form is available upon request from NANPA.

<sup>3</sup>The NXX field is required for any code request in which there is a change or the NXX is being returned.

4 0perating Company Number (OCN) assignments must uniquely identify the applicant. Relative to CO Code assignments, NECAassigned Company Codes may be used as OCNs. Companies with no prior CO Code or Company Code assignments may contact NECA (800-228-8597) to be assigned a Company Code(s). Since multiple OCNs and/or Company Codes may be associated with <sup>a</sup> <sup>g</sup>iven company, companies with prior assignment should direct questions regarding appropriate OCN usage to the iconectiv Telcordia<sup>TM</sup> Routing Administration (TRA) on 732-699-6700.

<sup>5</sup>This is an 11 character descriptor of the switch provided by the owning entity for the purpose of routing calls. This is the <sup>11</sup> character Common Language® Location Code ( $CLLI^{TM}$  Code) of the applicant's switch or POI. Common Language® and Telcordia® are registered trademarks and  $\text{CLLI}^{\text{TM}}$ ,  $\text{LERG}^{\text{TM}}$  Routing Guide and iconectivTM are trademarks and the Intellectual Property of Telcordia Technologies, Inc. dba iconectiv.

<sup>6</sup>Rate Center name must be a tariffed Rate Center associated with toll billing.

<sup>7</sup>Applies to any code applicant connecting to the Public Switched Telephone Network via a tandem owned by a different carrier.

<sup>8</sup>This is an eleven-character descriptor provided by the owning entity for the purpose of routing calls. This must be the  $\mathrm{CLLI}^{\bar{\mathrm{IM}}}$ Location Identification Code of the switching entity/POI, and is the same on Part 2, Form 1, Page 2 of 2.

 $^{9}$ Code applicants should request an effective date that is at least 66 calendar days from the submission of this form. It should be noted that interconnection arrangements and facilities need to be in place prior to activation of a code. Such arrangements are outside the scope of these guidelines.

 $^{10}$ Requests for code assignment shall not be made more than six months prior to the requested effective date.

<sup>11</sup>Select if you are the current Code Holder

<sup>12</sup>Select if you are not the current Code Holder

<sup>13</sup>The Applicant will indicate "YES" if the NXX being requested will be used for thousands-block number pooling and will leave this field blank if it is not.

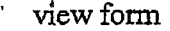

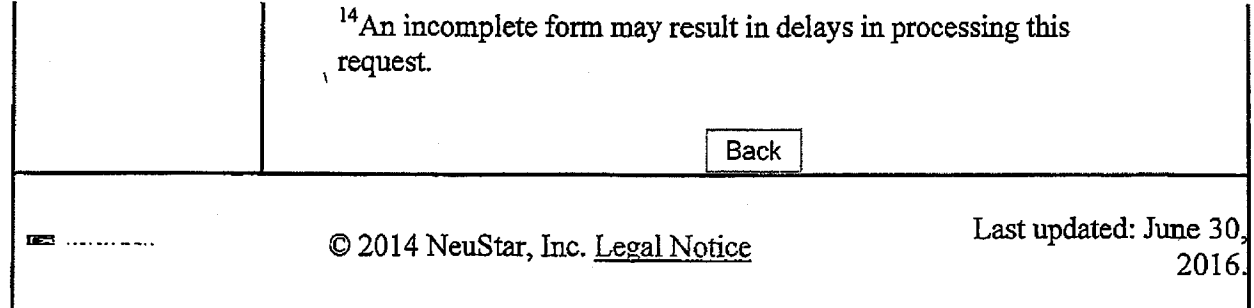

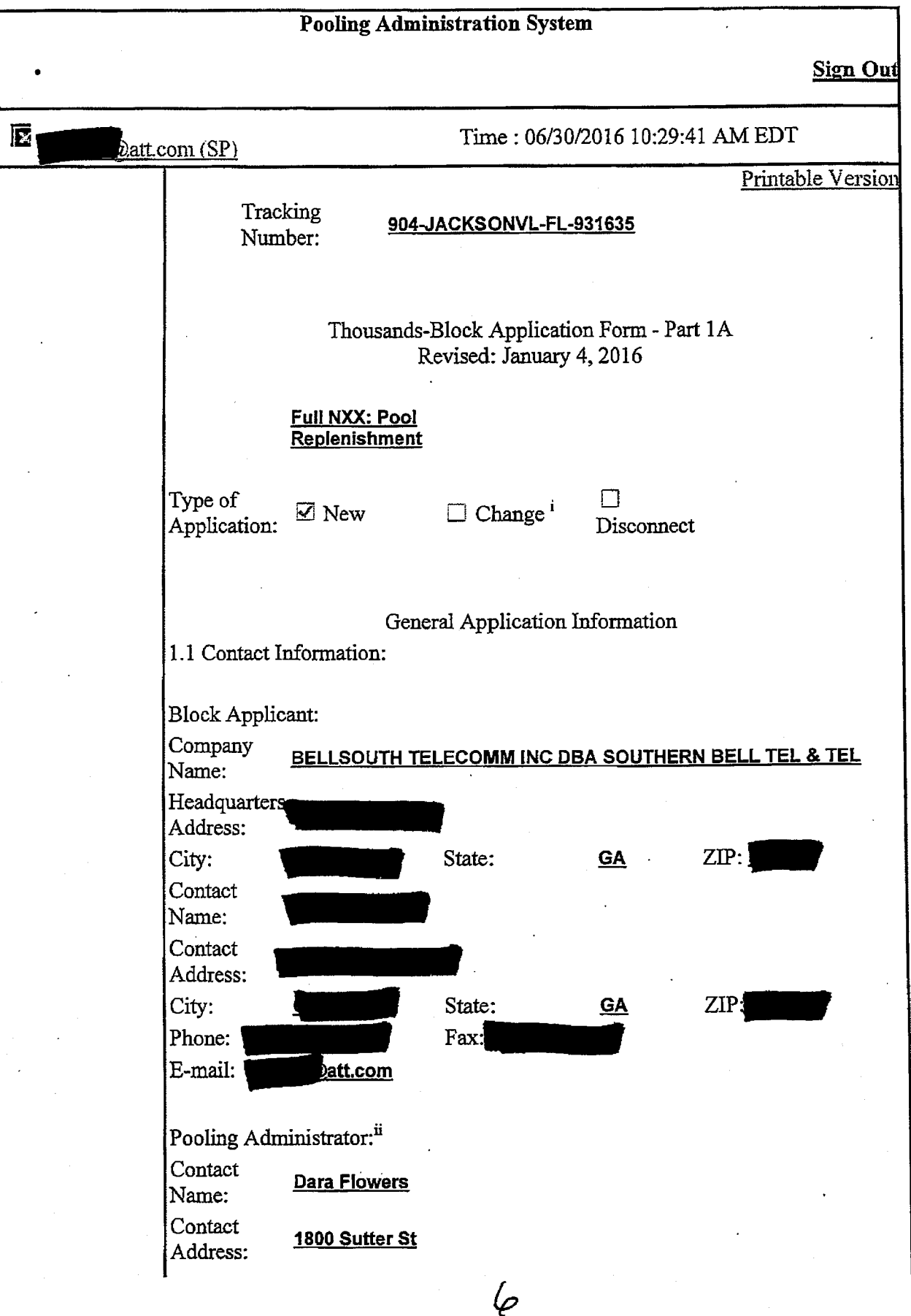

 $\cdot$  view form

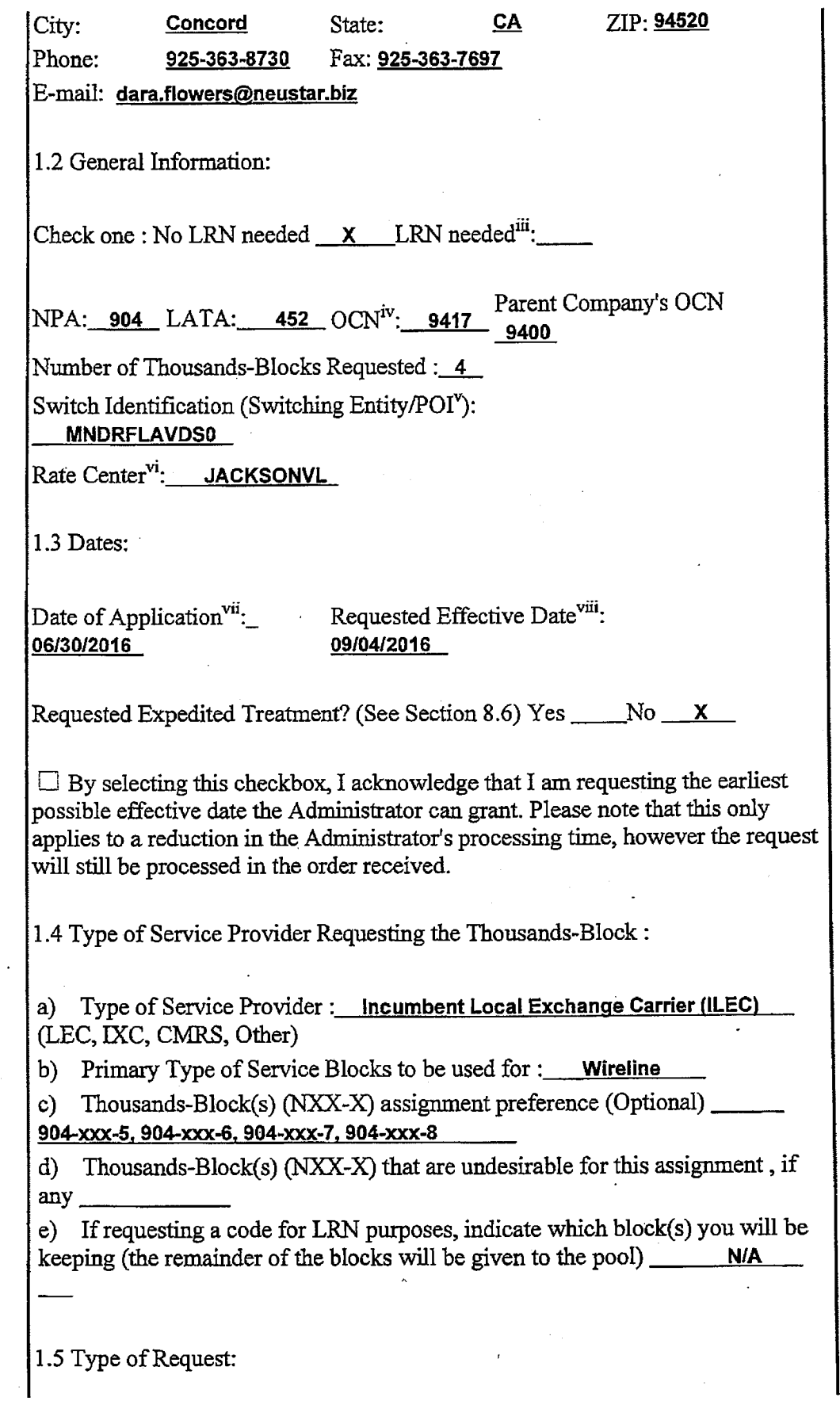

 $\vec{1}$ 

Initial block for rate center : Yes \_\_\_\_\_\_\_ If Yes, attach evidence of authorization and proof of capability to provide service within 60 days. Growth block for rate center : Yes  $\frac{\mathsf{x}}{\mathsf{x}}$  If Yes, attach months to exhaust worksheet  $\Box$  By selecting this checkbox, I acknowledge that I am willing to accept a block in red and explicitly understand that the underlying CO code may not ye<sup>t</sup> be activated in the PSTN and loaded in the NPAC on the block effective date. Type of change (Mark all that apply)  $\Box$  OCN: Intra-company<sup>ix</sup>  $\Box$  Switching Id  $\Box$  Part 1B

 $\Box$  OCN: Inter-company<sup>x</sup>  $\Box$  Effective Date

Change block: Yes If Yes, list NPA-NXX-X \_\_\_\_\_\_\_\_\_\_\_\_\_

1.6 Block Return :

a) Is this block Contaminated: Yes No \_\_\_\_\_

b) If Yes how many TNs are NOT available for assignment:

c) Have all new Intra SP ports been completed in the NPAC: Yes \_\_\_\_\_ No \_\_

d) Has this block been protected from further assignment: Yes \_\_\_\_ No \_\_\_

Disconnect block: Yes \_\_\_\_\_\_\_\_ If Yes, list NPA-NXX-X \_\_

Remarks:

I hereby certify that the above information requesting an NXX-X block is true and accurate to the best of my knowledge and that this application has been prepared in accordance with the Thousands-Block (NXX-X) Pooling Administration Guidelines ATIS-0300066 available on the ATIS web site (www.atis.org/inc) or by contacting inc@atis.org as of the date of this application.

**Rena Butticaz Sr. Specialist** 

Signature of Block Applicant Title

**06/30/2016** 

Date

Instructions for filling out each Section of the Part IA form:

Section 1.1 Contact information requires that Service Providers supply under "Block Applicant" the company name, company headquarters address, a contact

~

within the company, an address where the contact person may be reached, in addition to the correct phone, fax, and e-mail address. The Pooling Administrator section also requires the Service Provider to fill in the Pooling Administrator's name, address, phone, fax and e-mail.

Section 1.2 Service Providers who need a thousands-block assignment or for an Location Routing Number (LRN) are required to fill in this section. If needed for an LRN, a CO Code Application needs to also be submitted to the PA. The Service Provider should supply the Numbering Plan Area (NPA); the Local Access Transport Area (LATA), which is a three-digit number that can be found in the Telcordia Technologies, Inc. dba iconectiv (iconectiv<sup>TM</sup>) LERG<sup>TM</sup> Routing Guide<sup>xi</sup>. The Operating Company Number (OCN) assigned to the service provider and the OCN of its parent company. An OCN is a four-character alphanumeric NECA-assigned Company Code or a four-character alphanumeric identifier assigned by the iconectiv<sup>TM</sup> Telecom Routing Administration (TRA). In addition, the number of thousands-blocks requested should be supplied. The Switch Identification. Explanations of these terms may be found in the footnotes. Section 1.3 The date the Service Provider completes the application should be entered in this section, as well as the Effective Date of the requested thousandsblock.

Section 1.4 Service Providers should indicate their type, e.g., local exchange carrier, competitive local exchange carrier, interexchange carrier, CMRS or VoiP. Also indicate the primary type of business in which the numbering resource is to be used. Service Providers may indicate their preference for a particular thousands-block, e.g., 321-9XXX, or indicate any thousands-blocks that may be  $undesirable, e.g., 321-6XXX.$ 

Section 1.5 Service Providers indicate the type of request. Initial requests are for first applications for thousands-blocks in a rate center, growth for additional thousands-blocks in a rate center in which the applicant already has numbering resources, and provide the required evidence as ordered by the FCC.

Section 1.6 Service Providers must indicate the updated/current information in · regards to contaminated 1Ns.on the block they are returning to the pool. Blocks with over 10% contamination (101 TNs or more) shall not be returned to the pool except when a service provider is exiting the market or is exchanging a block that was identified as being over 10% contaminated. If the block being returned is over 10% contaminated, the PA shall seek a new block holder. If question  $c$ and/or d have a response of No, the request for return shall be denied.

The thousands-block applicant certifies veracity of this form by signing their name, and providing their title and date.

## Footnotes:

<sup>1</sup>Identify the type of change(s) in Section 1.5.

<sup>ii</sup>The Pool Administrator is available to assist in completing these forms.

ii<sup>i</sup>A CO Code application will also need to be submitted to the PA.

<sup>iv</sup>Operating Company Number (OCN) assignments must uniquely identify the applicant. Relative to CO Code assignments, NECA-assigned Company Codes may be used as OCNs. Companies with no prior CO Code or Company Code

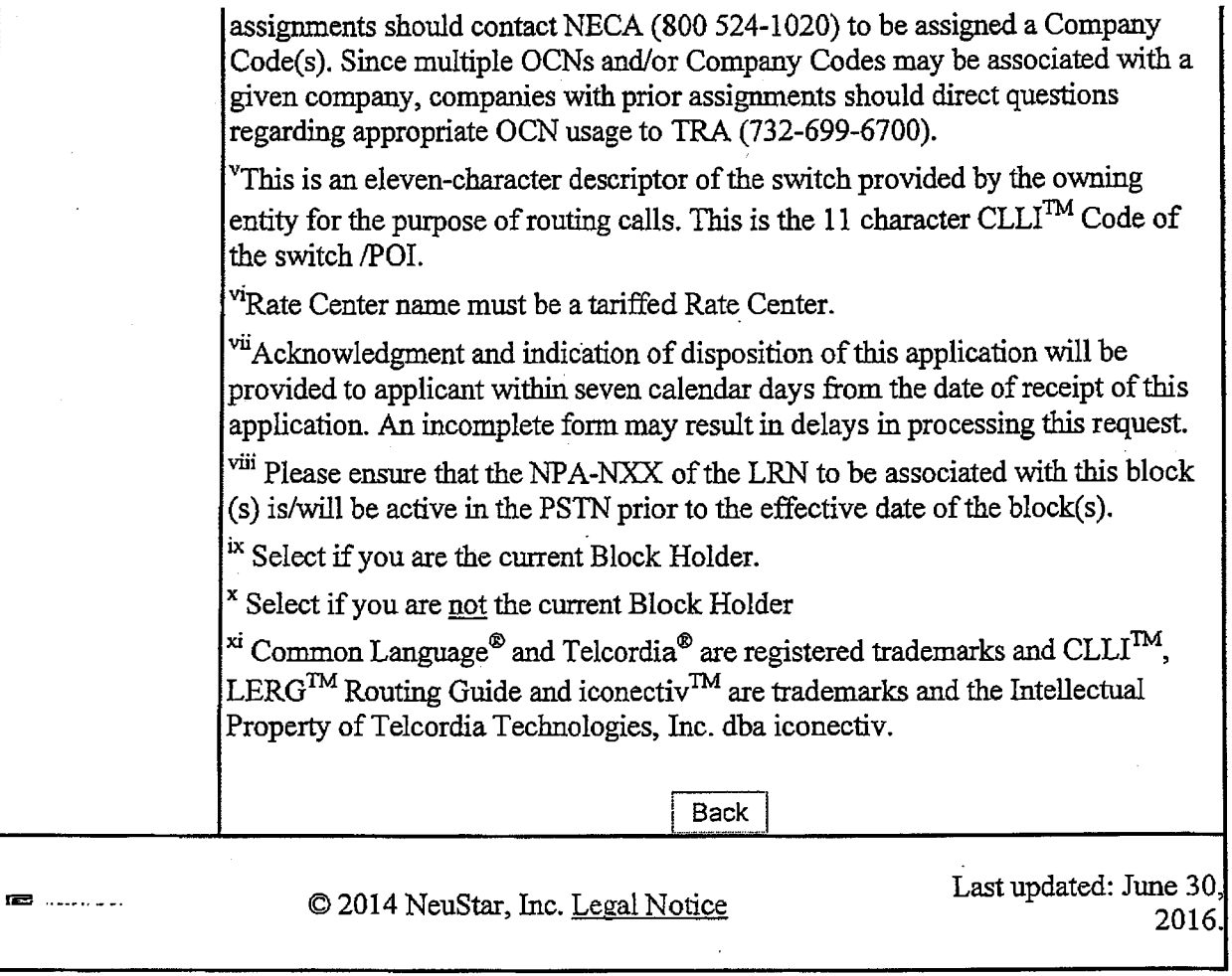

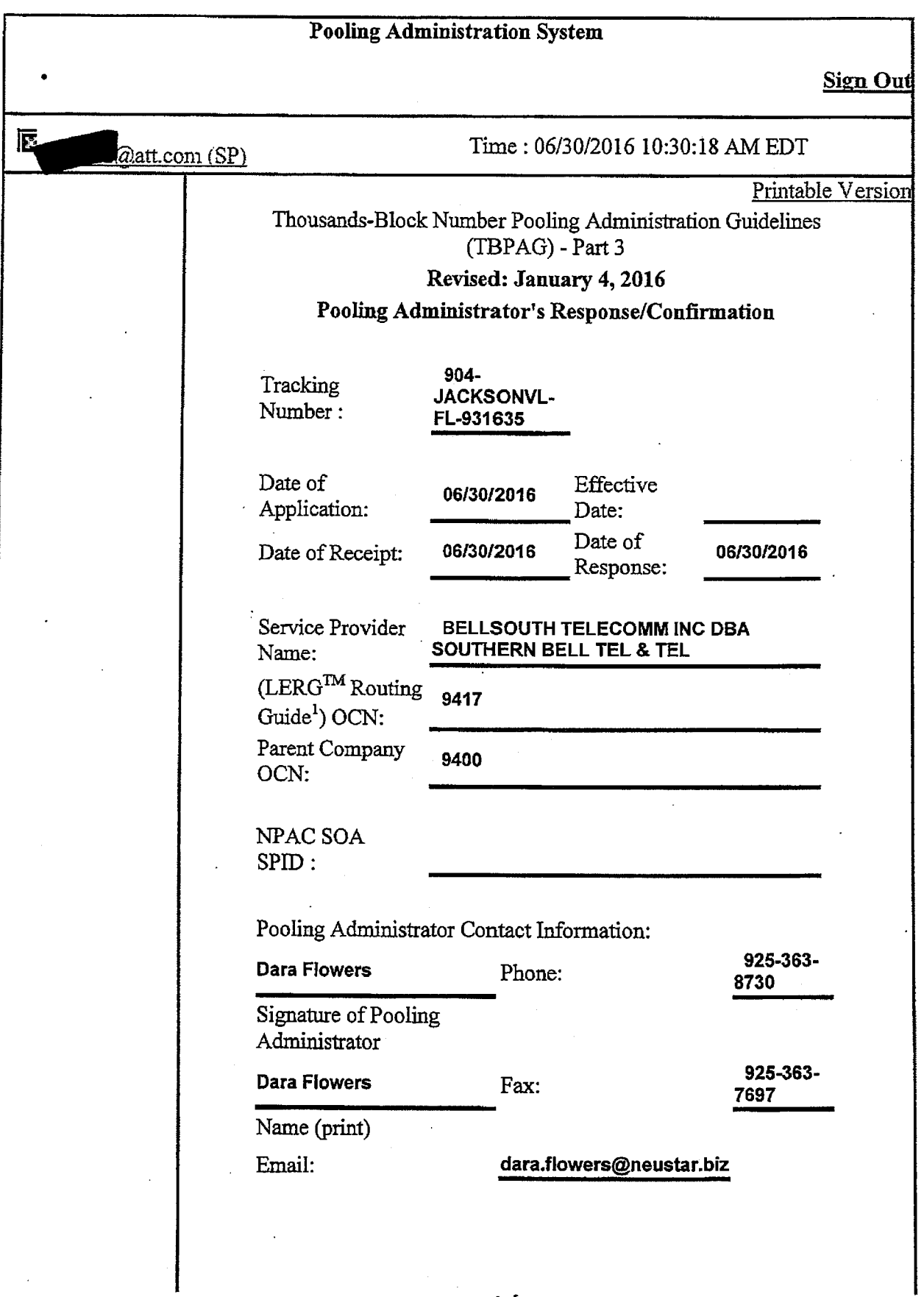

view form

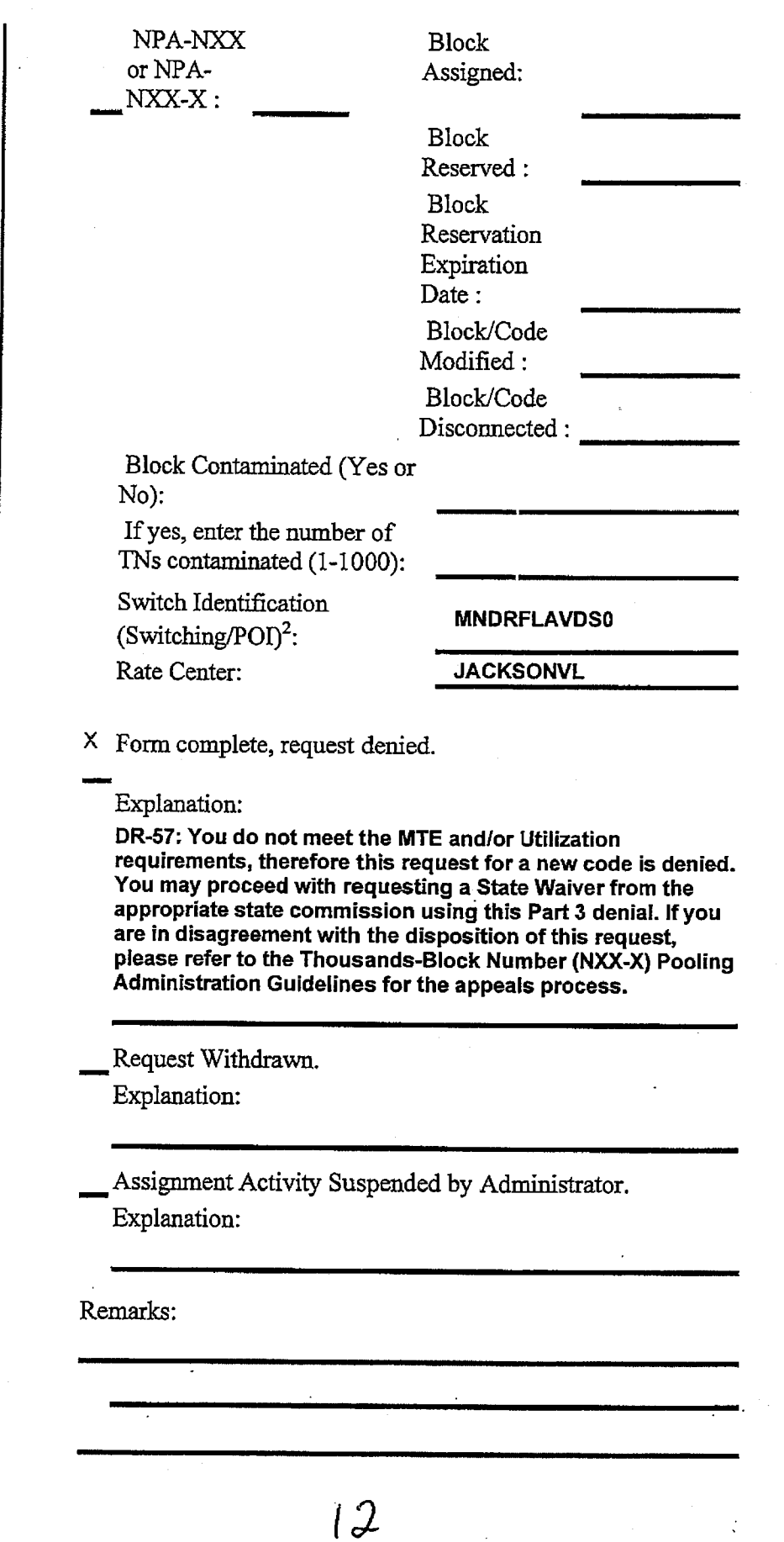

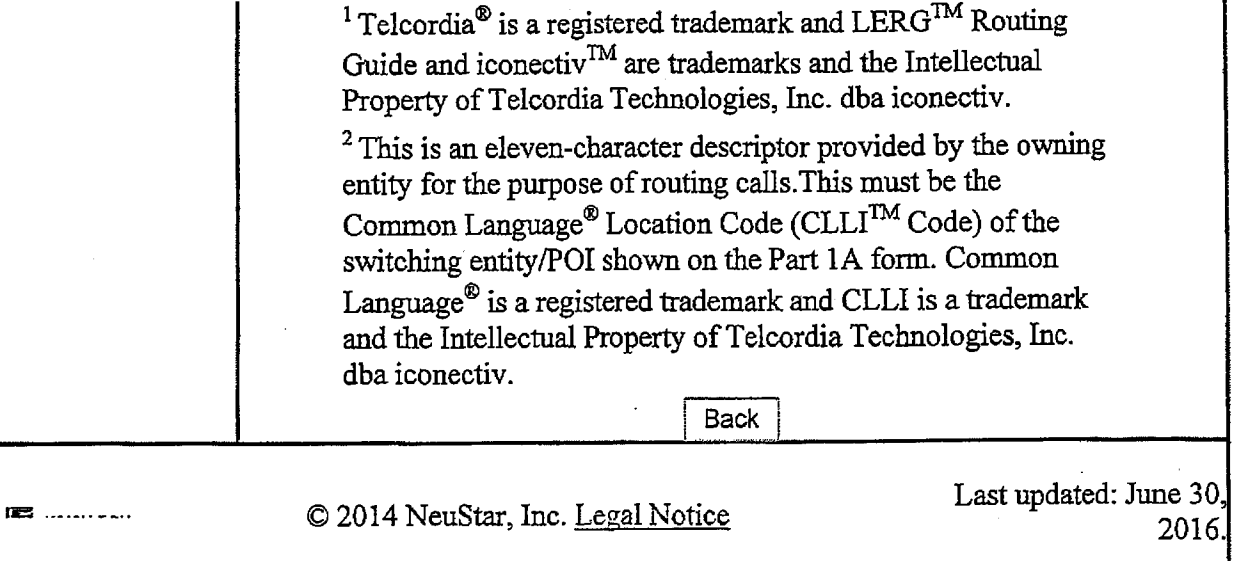

13

 $\frac{1}{2}$  ,  $\frac{1}{2}$ 

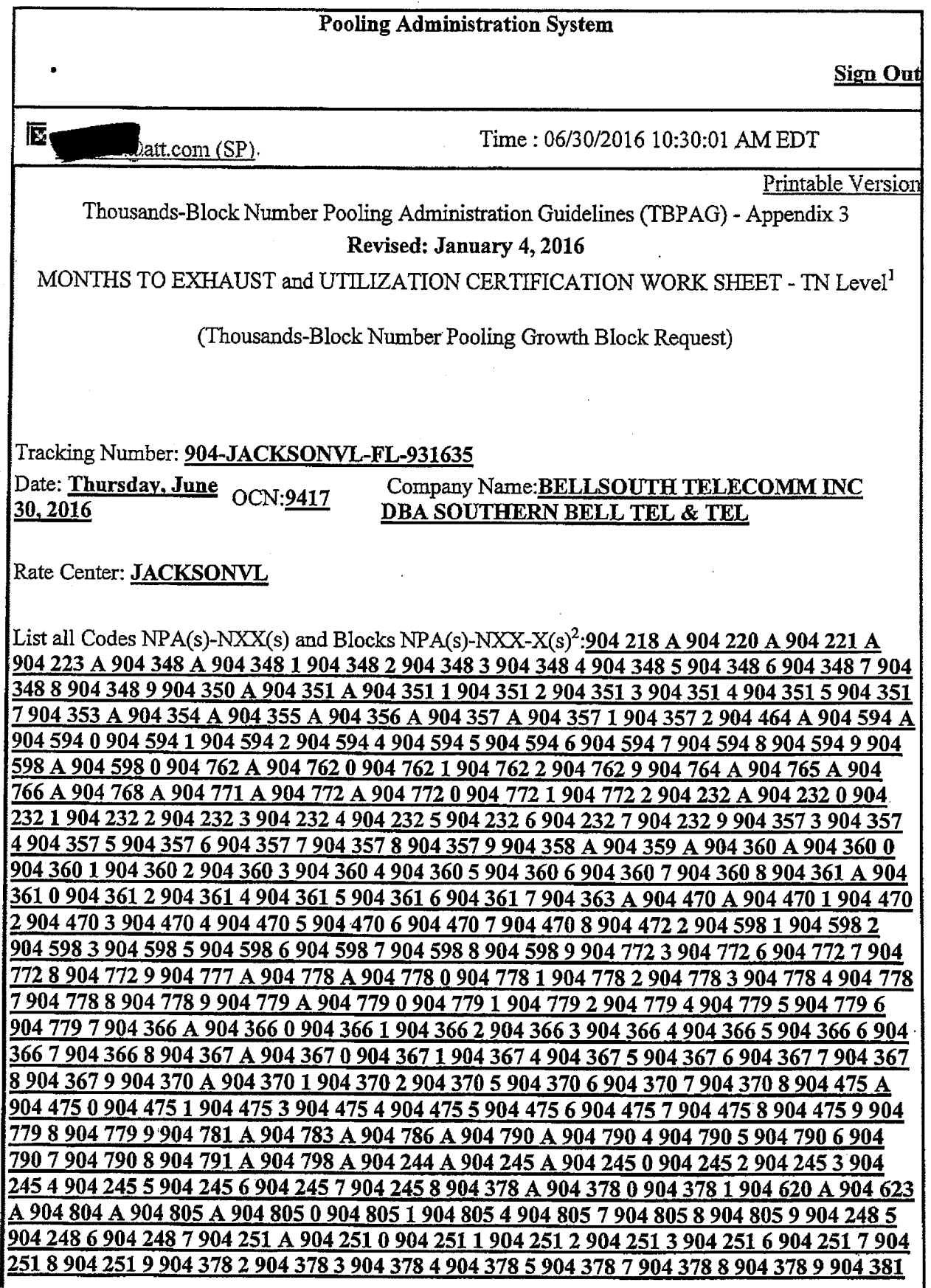

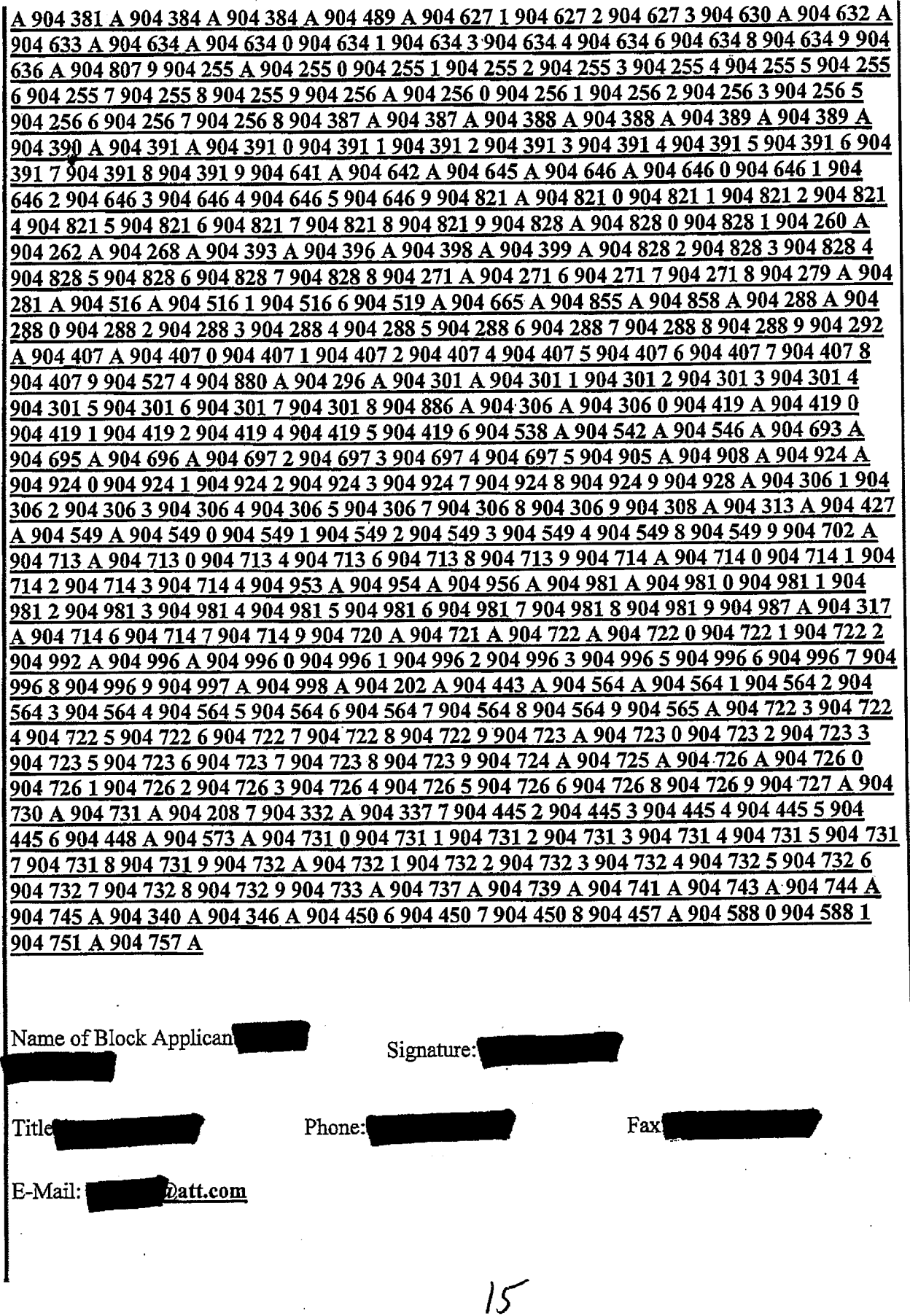

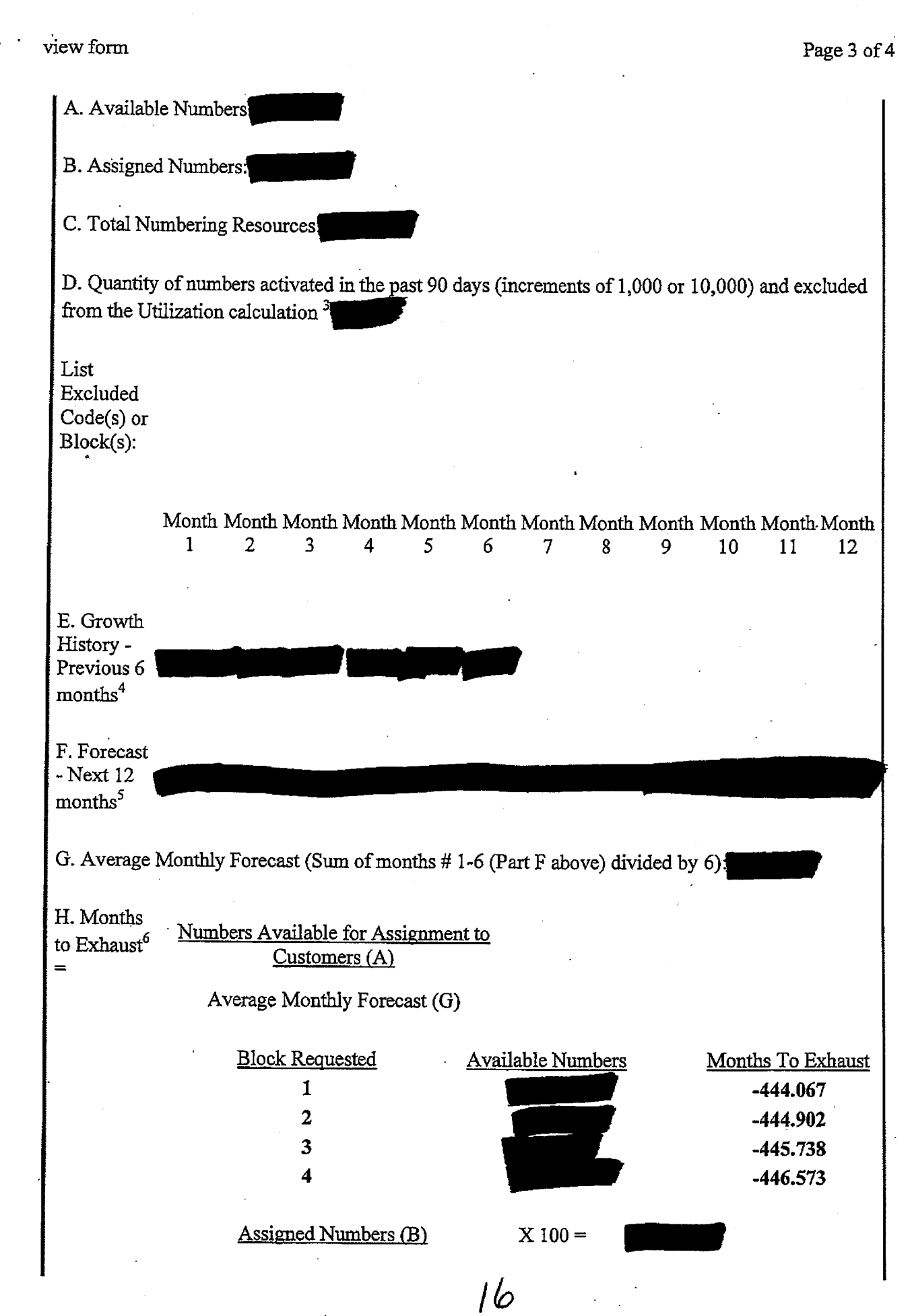

file:///C:/Users/sg7766/AppData/Local/Microsoft/Windows/Temporary%20Internet%20Fil... 7/27/2016

View form

=

I. Utilization<sup>7</sup>

> Total Numbering Resources (C)-Excluded Numbers (D)

ă,

Explanation:

 $<sup>1</sup>A$  copy of this worksheet is required to be submitted to the Pooling Administrator when requesting</sup> additional numbering resources in a rate center. For auditing purposes, the applicant must retain a copy of this document.

<sup>2</sup>Report on all resources for the requested geographic area, including newly acquired blocks/codes.

<sup>3</sup>Quantity of numbers activated in the past 90 days is based on blocks and/or codes received from the administrator and shall be reported in increments of 1,000 or 10,000 1Ns (e. g.: 2 blocks received=2,000 and 1 code received =10,000).

<sup>4</sup>Net change in TNs not longer available for assignment in each previous month, starting with the most distant month as Month 1, and Month 6 as the current month.

<sup>5</sup>Forecast of TNs needed in each following month, starting with the most recent month as Month 1.

 ${}^6T$ o be assigned an additional thousands-block (NXX-X) for growth, "Months to Exhaust" must be less than or equal to 6 months.  $(47 \text{ CFR} \S 52.15 \text{ (g)} (4) \text{ (iii)})$ .

<sup>7</sup>Newly acquired numbers may be excluded from the Utilization calculation (47 CFR § 52.15 (g)(4) (ii))

**Back** 

<del>■ …………</del> © 2014 NeuStar, Inc. Legal Notice

Last updated: June 30 2016.

 $7.$ 

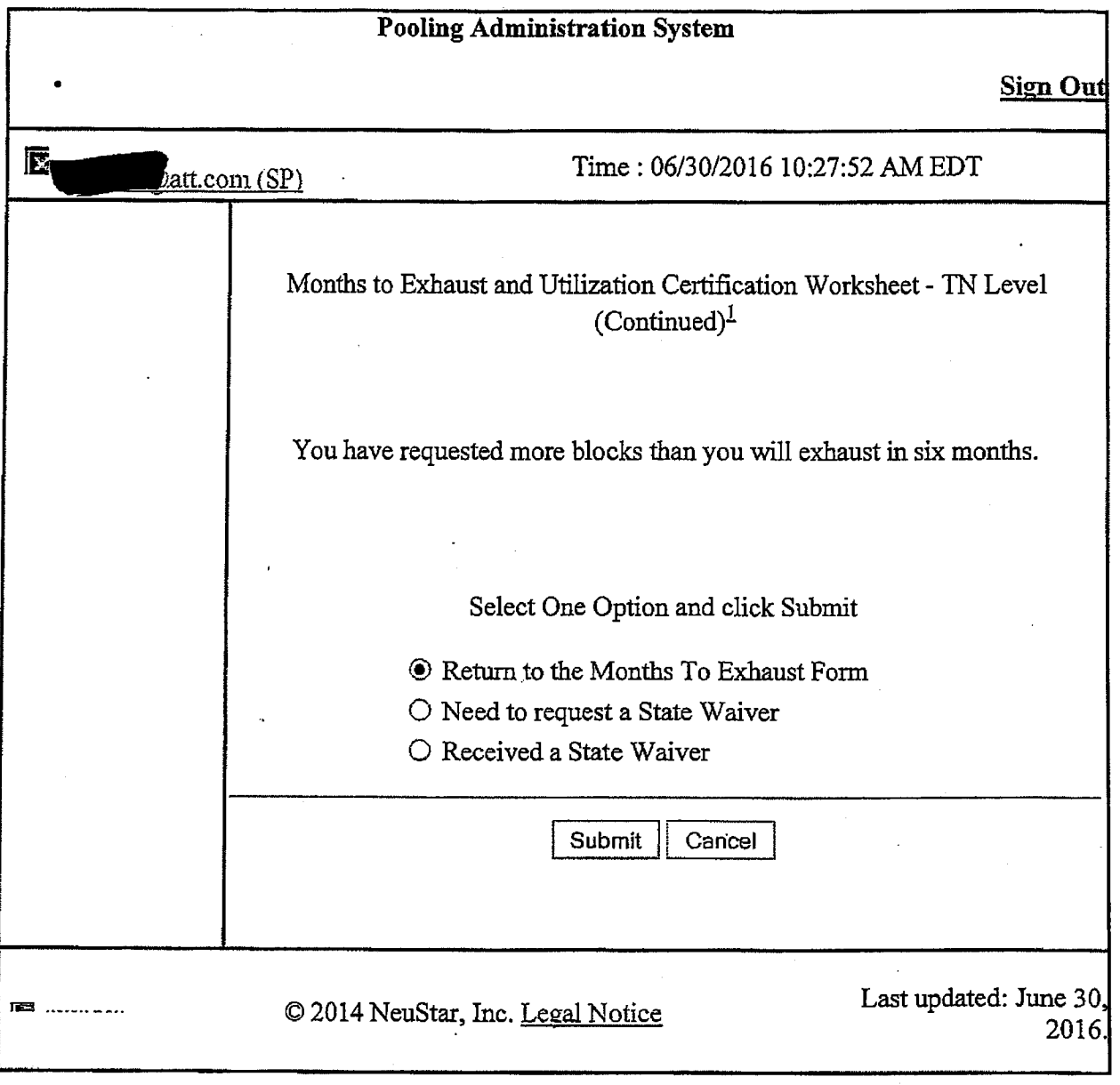

## **Jacksonville Utilization Summary Report**

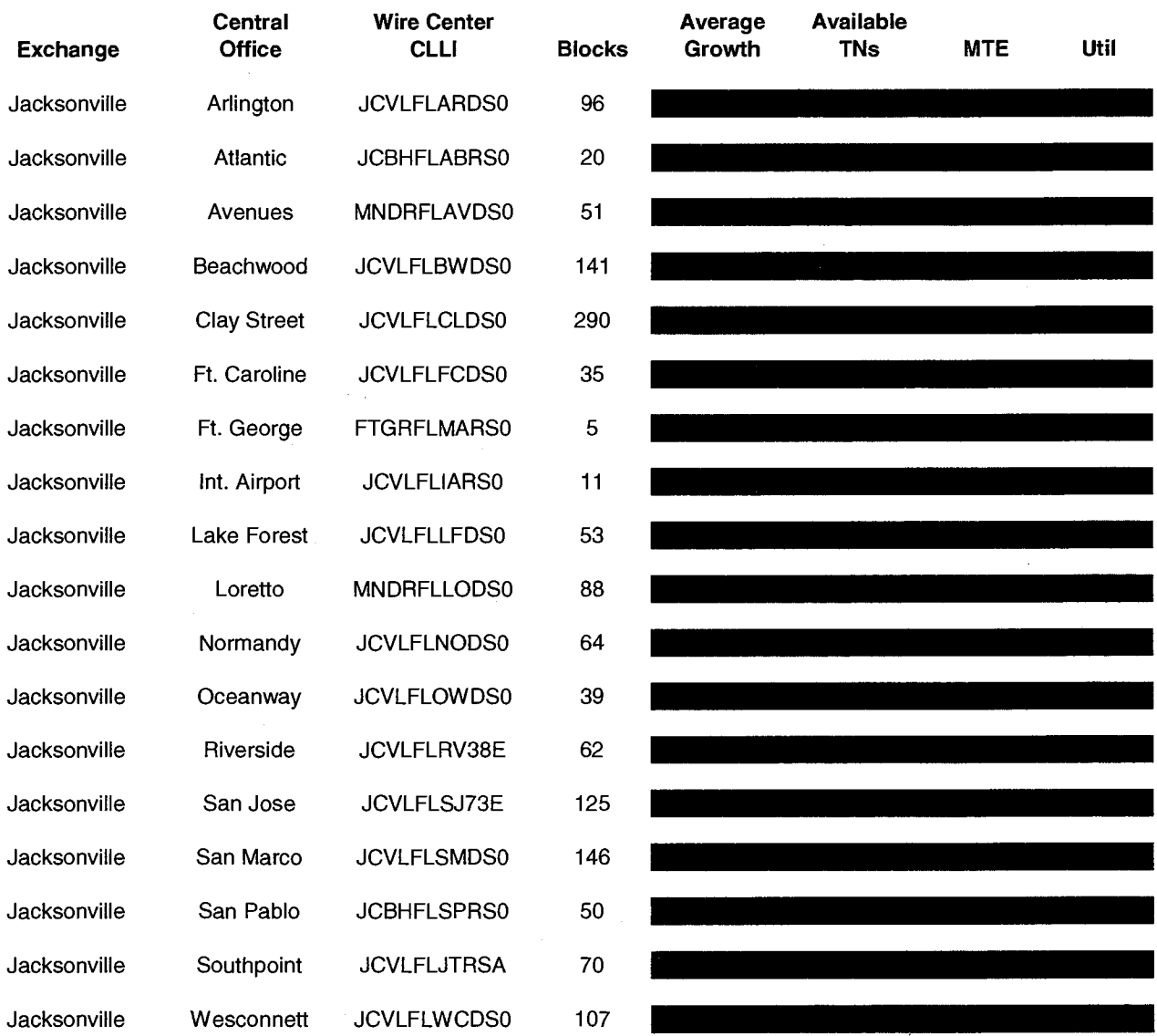

## **Customer Contact Information**

 $\begin{aligned} \mathbf{A} & \mathbf{A} \\ & \mathbf{A} \\ & \mathbf{A} \end{aligned}$ 

 $\frac{1}{2}$  ,  $\frac{1}{2}$ 

 $\langle \cdot \rangle_{\mathcal{L}}$ 

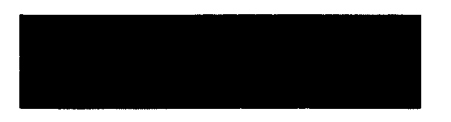

 $\mathcal{L}$